# **Free Download**

## [Dvdfab Video Converter Lite For Mac](https://geags.com/1uh14v)

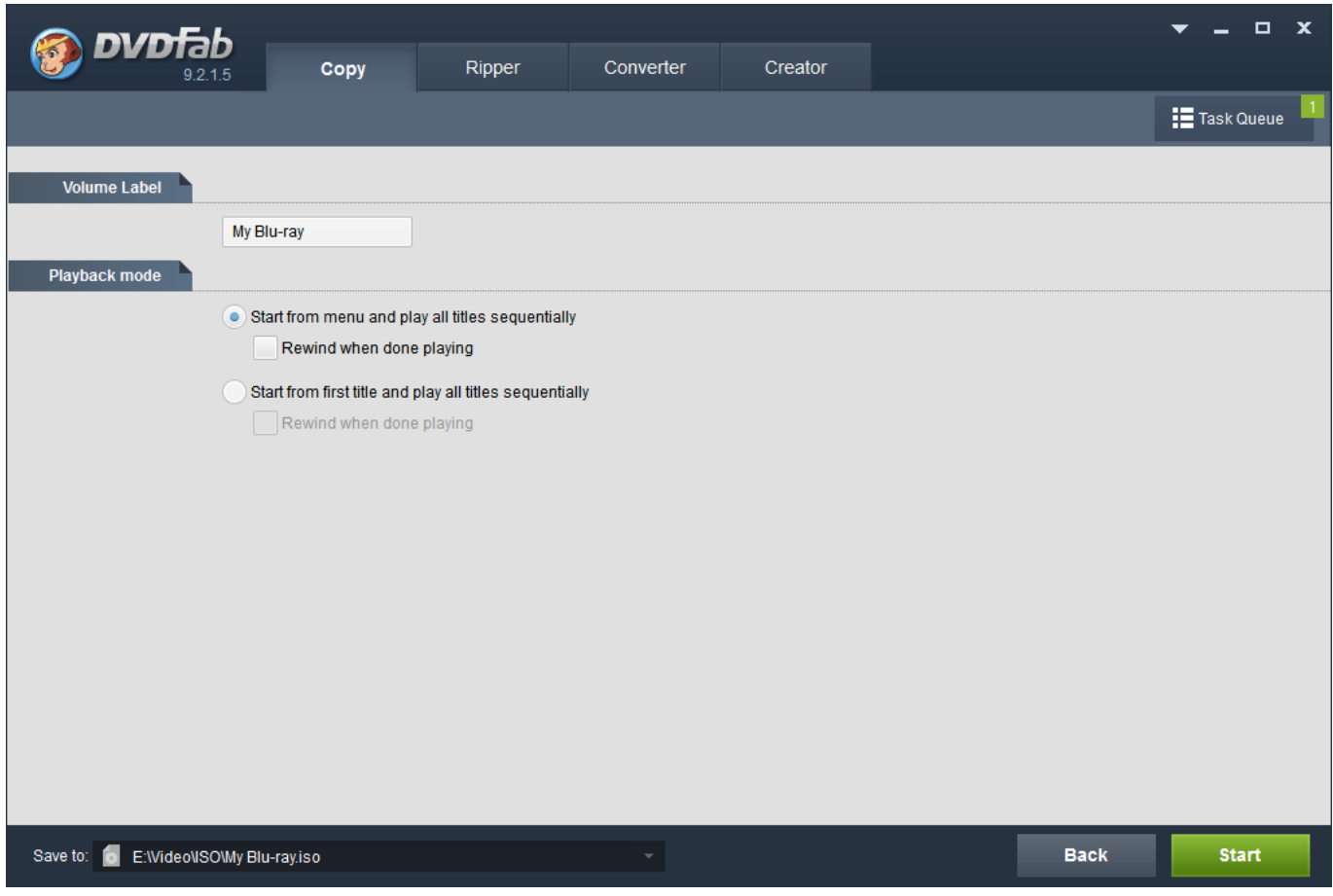

[Dvdfab Video Converter Lite For Mac](https://geags.com/1uh14v)

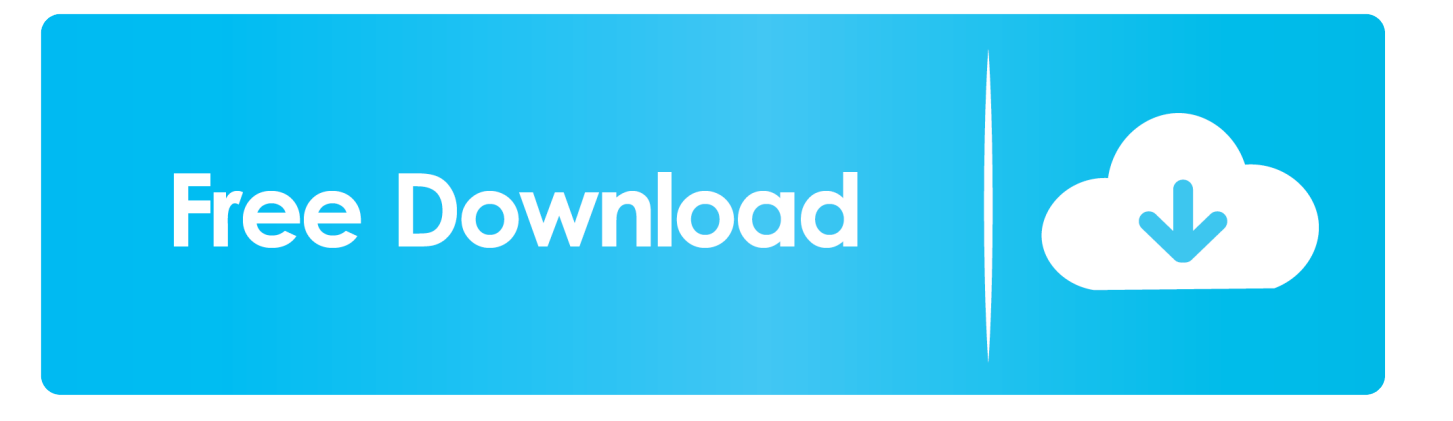

MKV H 265 or MP4 H 265 are available; Convert Video to H 265 on Mac Step 4-> For higher and more specific request on the output video, please click on the "Advanced Settings" button, you can find all video, audio and subtitle settings there to satisfy your need.. DVDFab File Transfer for Mac DVDFab Video Converter Lite for Mac Support How to register? Resend Key Change Email.. 265 on Mac Step 3->Click on "Profile Switcher", then choose one H 265 video format following: Format-> Video from the profile libraryas the output profile.

Action 3: Customize your MP4 video Today you can personalize your MP4 video openly.. 264 DVDFab always keep updating to follow the highest tech trend Mp3 converter for mac itunes.. By hitting the "Trim" button, you can cut one or several parts off the whole video.. After loading, you can select the audio tracks and subtitles you need on the following operation window; Convert Video to H.. Blu-ray Ripper, Video convert DVDFab Video Converter is a streamlined macOS application that will help you convert video files to a wide range of popular video formats in order to make them compatible to other devices such as consoles, cell phones and more.

## [Torrent Ableton Live Mac](https://awesome-payne-7070af.netlify.app/Torrent-Ableton-Live-Mac.pdf)

You can freely adjust the parameters if you do not want to use the default ones; Convert Video to H.. Here are the detailed ways of converting a video tó MP4 format ón Mac pc with Action 1: Fill the video source Run, move to the Converter component and click the "+" button to weight the video file you need to transform.. Best Video Converter For MacMkv to mp4 converter H 265 is the newest codec technology successor to H.. Convert Video to H 265 on Mac Step 1->and install the latest DVDFab 9 onto your computer; Convert Video to H.. 265 on Mac Step 2-> Launch DVDFab 9, choose Converter option at the Option Bar on the Main Interface and then load the to-be-converted video through "Add" or just drag it into the Main Interface. [Sai Ram Sai](https://floating-inlet-36572.herokuapp.com/Sai-Ram-Sai-Shyam-Sai-Bhagwan-Mp3-Song-Ringtone-Free-Download.pdf) [Shyam Sai Bhagwan Mp3 Song Ringtone Free Download](https://floating-inlet-36572.herokuapp.com/Sai-Ram-Sai-Shyam-Sai-Bhagwan-Mp3-Song-Ringtone-Free-Download.pdf)

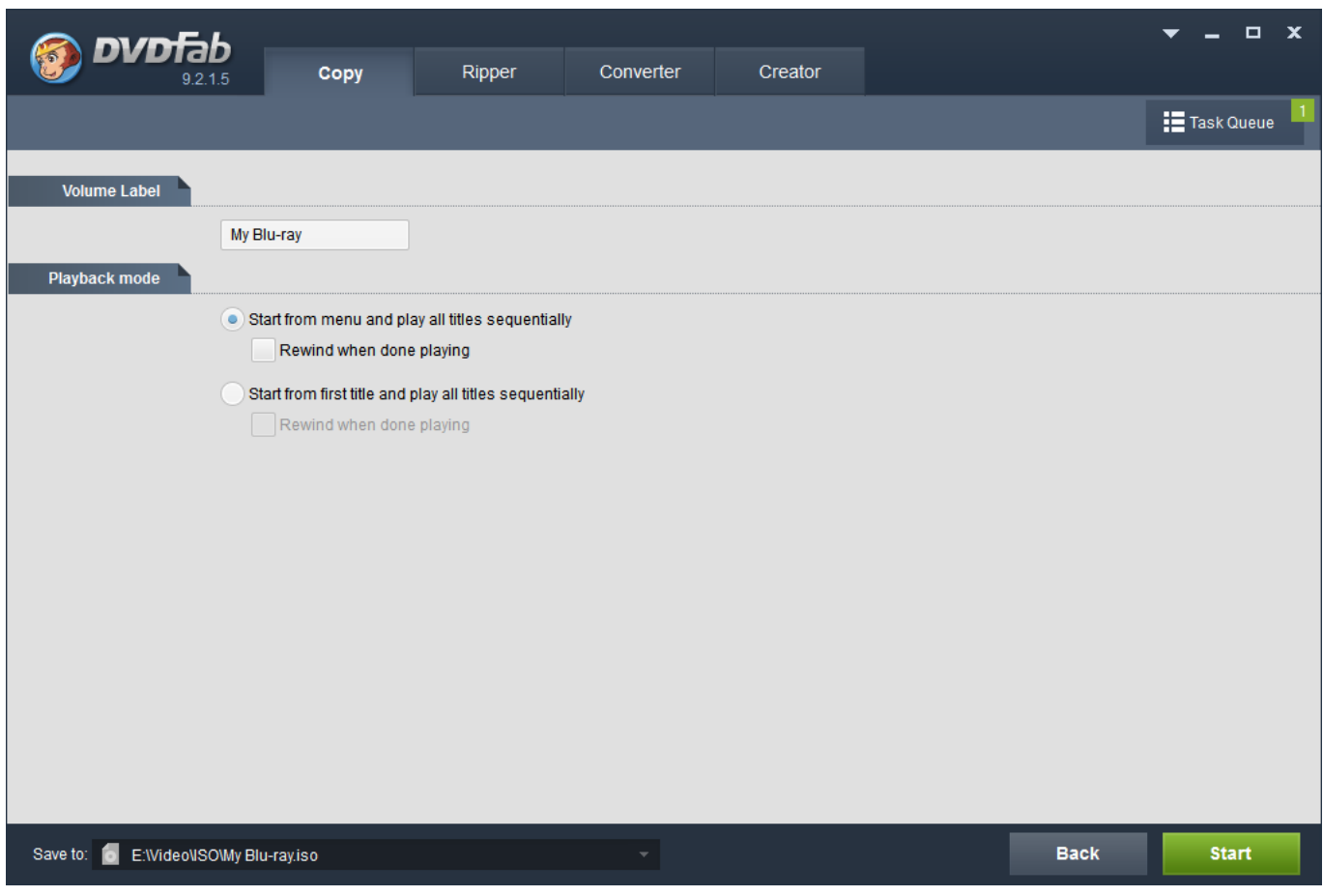

### [repair outlook for mac 2016 database](https://upbeat-golick-492982.netlify.app/repair-outlook-for-mac-2016-database)

 Best Video Converter For MacYou can also get the rest uncut parts by clicking the Invert button.. This tip would teach you how to convert your video file to H 265 video file Then click PDF to convert.. You can change the video name and select the sound trails and subtitles you need. [Mac Os For Sony](https://belcolipe.themedia.jp/posts/15725832)

[Drivers Mackie Control Universal Pro](https://condescending-engelbart-bd03b2.netlify.app/Drivers-Mackie-Control-Universal-Pro.pdf)

You can also click on the "wrench" icon to alter the variables like codec, bitrate, quality and more and click on the "editor" symbol to trim, plants the video, add watermark, subtitles, change picture values and even more.. 265 on Mac Step 5->Click the "Edit" button above the source information area to open video effect window, where you can resize the source aspect ratio and frame resolution of the video.. Or you can move and drop the video document to fill it Stage 2: Choose the MP4 format Move to the profile collection on the best left corner of the main user interface and click the Format >Movie >General to choose the MP4 as the profile.. 264 It could compress big-size video files to much smaller size videos with the same video quality compared to H. 0041d406d9 [Hp Laserjet P2055dn Drivers Download](https://gifted-kilby-380b3b.netlify.app/Hp-Laserjet-P2055dn-Drivers-Download.pdf)

### 0041d406d9

[Free download converter video to audio for windows 10 enterprise 64bit](https://silly-beaver-7bf2e6.netlify.app/Free-download-converter-video-to-audio-for-windows-10-enterprise-64bit.pdf)

[Pc Or Mac For Home Business](https://comlagentfoots.theblog.me/posts/15725835)